# Regression Verification: Proving Partial Equivalence

Talk by Dennis Felsing Seminar within the Projektgruppe Formale Methoden der Softwareentwicklung

#### WS 2012/2013

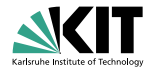

# Introduction

#### Formal Verification

Formally prove correctness of software  $\Rightarrow$  Requires formal specification

## Regression Testing

Discover new bugs by testing for them ⇒ Requires test cases

# Introduction

#### Formal Verification

Formally prove correctness of software  $\Rightarrow$  Requires formal specification

#### Regression Testing

Discover new bugs by testing for them ⇒ Requires test cases

Regression Verification

Formally prove there are no new bugs

# Regression Verification

#### Formally prove there are no new bugs

- Goal: Proving the equivalence of two closely related programs
- No formal specification or test cases required
- Instead use old program version
- Make use of similarity between programs

## **Overview**

#### **1** [Theoretical Framework](#page-5-0)

2 [Practical Framework](#page-31-0)

### **3** [Limitations](#page-36-0)

## Theoretical Framework

<span id="page-5-0"></span>**Overview** 

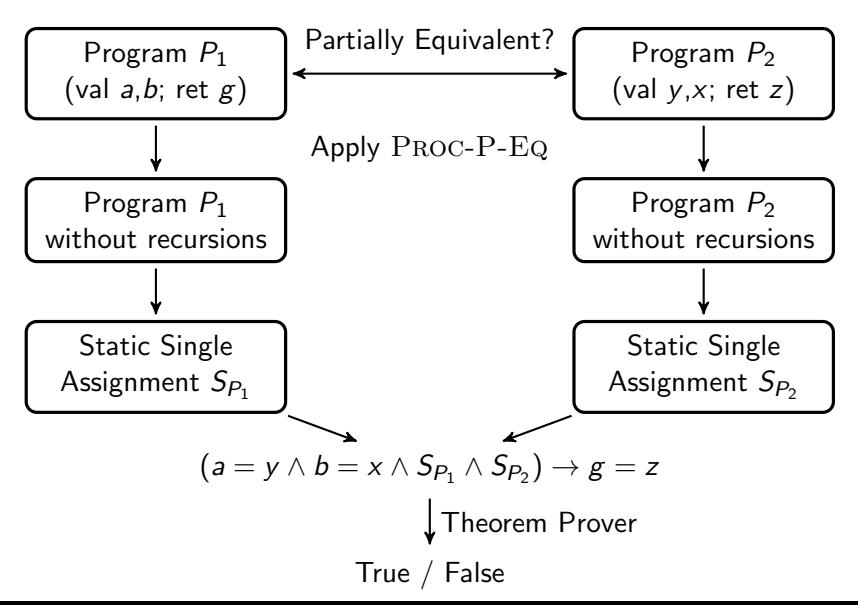

#### Linear Procedure Language **Overview**

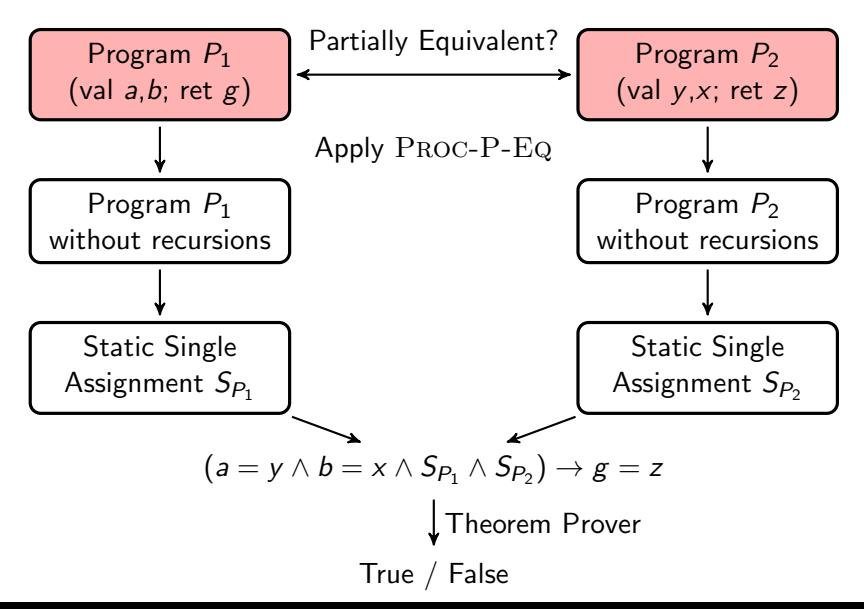

## Linear Procedure Language Example

```
procedure gcd3(val \times, y, z; ret \ w):
  call gcd(x, y; a);
  call gcd(a, z; w);
  return
```

```
procedure gcd(val a, b; ret g):
  if b = 0 then
    g := ae l s e
    a := a\%b:
    call gcd(b, a; g)fi:
  return
```
## Linear Procedure Language Syntax

*Program* ::  $\langle$ **procedure** p(val  $\overline{arg} - r_p$ ; ret  $\overline{arg} - w_p$ ): $S_p\rangle_{p \in Proc}$  $S$  ::  $x := e$  $S : S$ if B then S else S fi  $if B then S f$ call  $p(\overline{e}; \overline{x})$ return

⇒ No loops

# Partial Equivalence

#### **Overview**

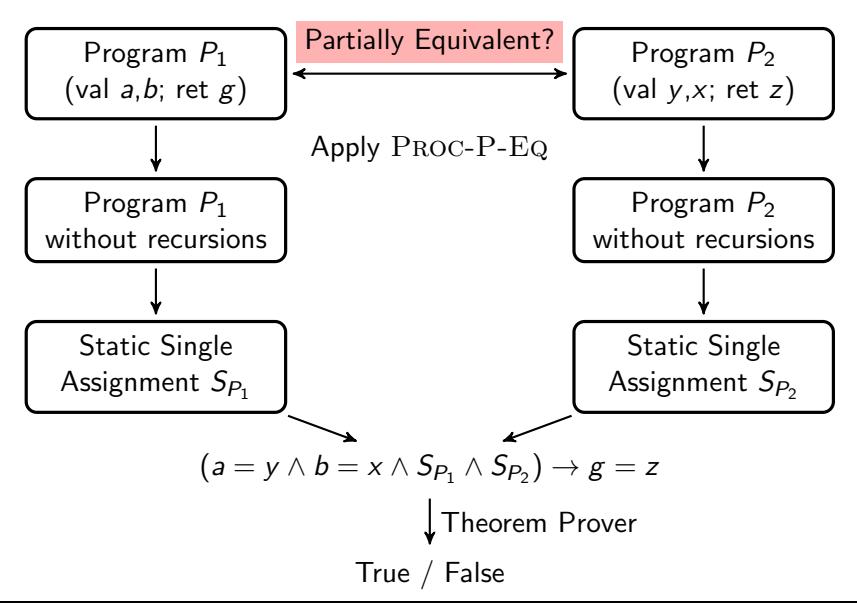

# Partial Equivalence

**Partial Equivalence:** Given the same inputs, any two terminating executions of programs  $P_1$  and  $P_2$  return the same value.

 $\Rightarrow$  Partial Equivalence is undecidable

 $\ln |P|$ :

part-equiv $(P_1, P_2) = in[P_1] = in[P_2] \rightarrow out[P_1] = out[P_2]$ 

# Uninterpreted Procedures

Given the same inputs an Uninterpreted Procedure always produces the same outputs.

#### In LPL:

```
procedure U(\text{val } r1, r2, \ldots; \text{ret } w1, w2, \ldots):return
```
# **Mappings**

Programs  $P_1$  and  $P_2$  consist of procedures Map equivalent procedures onto each other

```
\ln |P|:
map : Proc[P_1] \mapsto Proc[P_2]
```
UP maps procedures to their respective uninterpreted procedures:

$$
\langle F,G\rangle\in map\Longleftrightarrow UP(F)=UP(G)
$$

#### Rule for Proving Partial Equivalence **Overview**

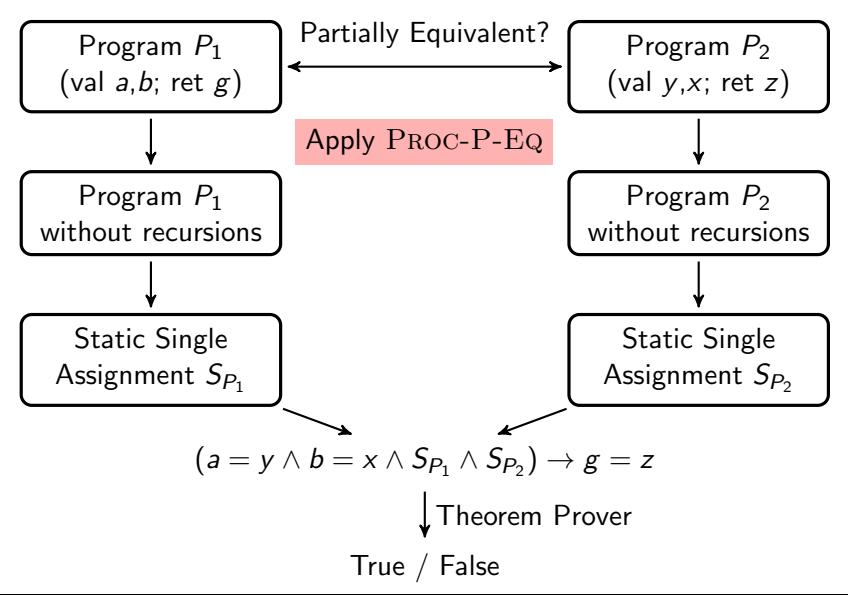

part-equiv(gcd1, gcd2) ⊢ part-equiv(gcd1 **body**, gcd2 **body**) part-equiv( $gcd1, gcd2$ )

```
procedure gcd1
(val a, b; ret g):
  if b = 0 then
    g := ae l s e
    a := a\%b:
     call gcd1 (b, a; g)
  fi:
  return
```
procedure gcd2  $(val x, y; ret z)$ :

```
z := x:
```
if  $y > 0$  then call  $gcd2(y, z\frac{0}{y}; z)$  $fi$  : return

part-equiv(gcd1, gcd2)  $\vdash$  part-equiv(gcd1 **body**, gcd2 **body**) part-equiv(gcd1, gcd2)

```
procedure gcd1
(val a, b; ret g):
  if b = 0 then
    g := ae l s e
    a := a\%b:
     call gcd1 (b, a; g)
  fi:
  return
```
procedure gcd2  $(val x, y; ret z)$ :

 $z := x$ :

if  $y > 0$  then call  $gcd2(y, z\frac{6}{y}; z)$  $fi$ : return

 $\vdash_{\mathbb{L}\text{L}\text{L}\text{D}}$  part-equiv(gcd1  $[gcd1 \leftarrow UP(gcd1)]$ , gcd2  $[gcd2 \leftarrow UP(gcd2)]$ ) part-equiv( $gcd1, gcd2$ )

```
procedure gcd1
(val a, b; ret g):
  if b = 0 then
    g := ae l s e
    a := a\%b:
    call gcd1 (b, a; g)fi:
  return
```
procedure gcd2  $(val x, y; ret z)$ :  $z := x$ :

> if  $y > 0$  then call  $gcd2(y, z\%y; z)$  $fi$ : return

 $\vdash_{\mathbb{L}\text{L}\text{L}\text{D}}$  part-equiv(gcd1  $[gcd1 \leftarrow UP(gcd1)]$ , gcd2  $[gcd2 \leftarrow UP(gcd2)]$ ) part-equiv( $gcd1, gcd2$ )

```
procedure gcd1
(val a, b; ret g):
  if b = 0 then
    g := ae l s e
    a := a\%b:
    call U(b, a; g)fi:
  return
```
procedure gcd2  $(val x, y; ret z)$ :  $z := x$ :

```
if y > 0 then
  call U(y, z\%y; z)fi :
return
```

$$
\frac{\forall \langle F, G \rangle \in \textit{map}.~\{\vdash_{\mathbb{L}_{\mathbb{UP}}} \text{ part-equiv}(F^{\mathsf{UP}}, G^{\mathsf{UP}})\}}{\forall \langle F, G \rangle \in \textit{map}.~\text{part-equiv}(F, G)}
$$

- $\mathbb{L}_{\text{UP}}$  is a sound proof system for a non-recursive LPL
- $\;\bullet\;$   ${\cal F}^{UP} = {\cal F}[f \leftarrow UP(f) \mid f \in Proc[P]]$  is an isolated procedure

$$
\frac{\forall \langle F, G \rangle \in map. \ \{\vdash_{\mathbb{L}_{\mathbb{U} \mathbb{P}}} \ \text{part-equiv}(F^{\mathsf{UP}}, G^{\mathsf{UP}})\}}{\forall \langle F, G \rangle \in map. \ \text{part-equiv}(F, G)}
$$

- $L_{UP}$  is a sound proof system for a non-recursive LPL
- $\;\bullet\;$   ${\cal F}^{UP} = {\cal F}[f \leftarrow UP(f) \mid f \in Proc[P]]$  is an isolated procedure

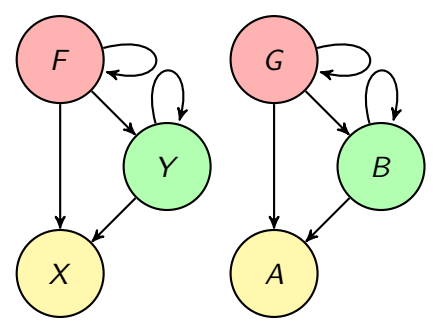

$$
\frac{\forall \langle F, G \rangle \in map. \ \{\vdash_{\mathbb{L}_{\mathbb{U} \mathbb{P}}} \ \text{part-equiv}(F^{\mathsf{UP}}, G^{\mathsf{UP}})\}}{\forall \langle F, G \rangle \in map. \ \text{part-equiv}(F, G)}
$$

- $\bullet$   $\mathbb{L}_{\mathbb{UP}}$  is a sound proof system for a non-recursive LPL
- $\;\bullet\;$   ${\cal F}^{UP} = {\cal F}[f \leftarrow UP(f) \mid f \in Proc[P]]$  is an isolated procedure

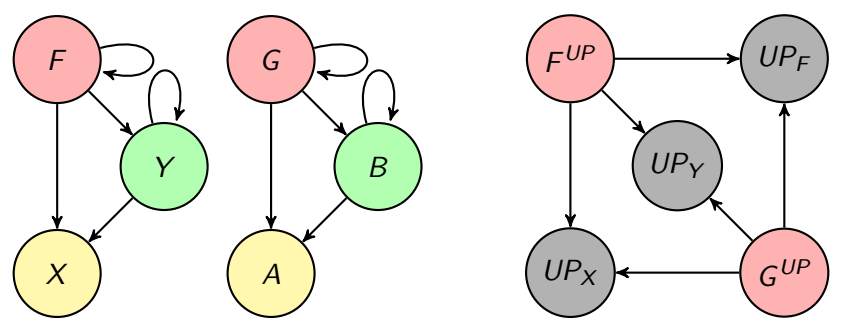

$$
\frac{\forall \langle F, G \rangle \in map. \ \{\vdash_{\mathbb{L}_{\mathbb{UP}}} \ \text{part-equiv}(F^{UP}, G^{UP})\}}{\forall \langle F, G \rangle \in map. \ \text{part-equiv}(F, G)}
$$

- $\mathbb{L}_{\mathbb{UP}}$  is a sound proof system for a non-recursive LPL
- $\;\bullet\;$   ${\cal F}^{UP} = {\cal F}[f \leftarrow UP(f) \mid f \in Proc[P]]$  is an isolated procedure

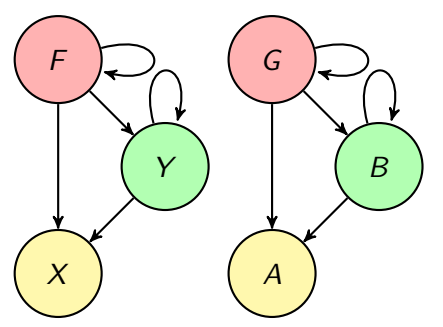

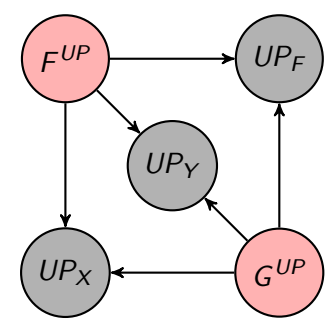

 $\Rightarrow$  PROC-P-EQ is sound, not complete

**Overview** 

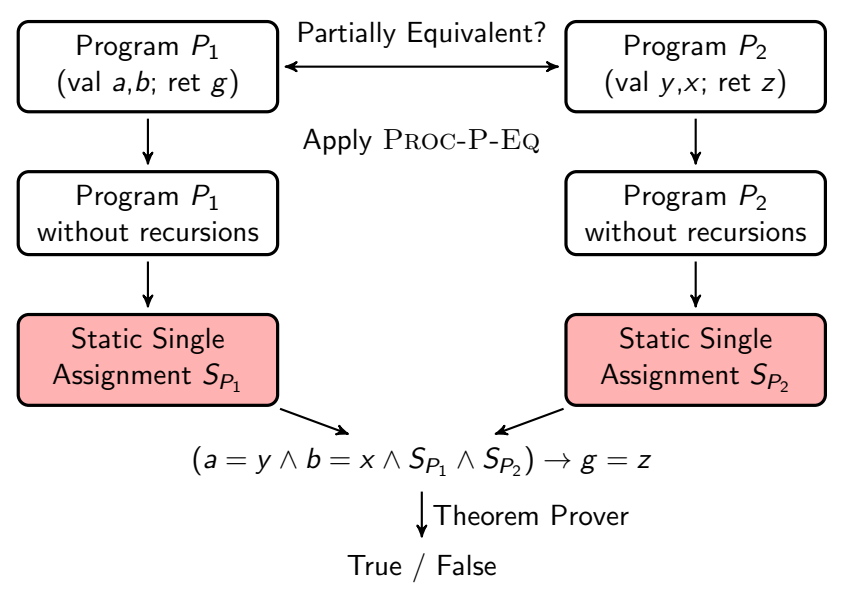

- Translate procedures to formulas
- No loops or recursions
- In assignments  $x := exp$  replace x with a new variable  $x_1$
- Represents the states of the program

- Translate procedures to formulas
- No loops or recursions
- In assignments  $x := exp$  replace x with a new variable  $x_1$
- Represents the states of the program

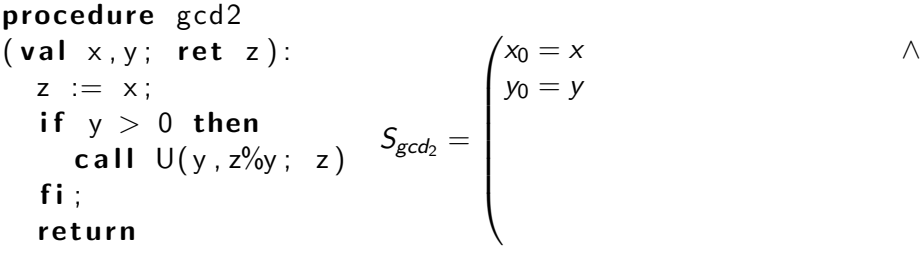

- Translate procedures to formulas
- No loops or recursions
- In assignments  $x := exp$  replace x with a new variable  $x_1$
- Represents the states of the program

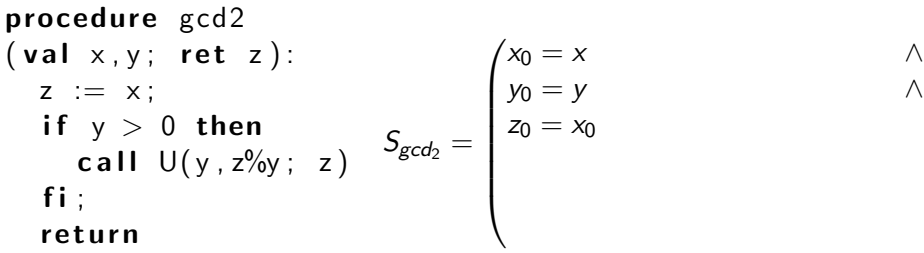

- Translate procedures to formulas
- No loops or recursions
- In assignments  $x := exp$  replace x with a new variable  $x_1$
- Represents the states of the program

\n
$$
\text{procedure } \gcd 2
$$
\n $\begin{cases}\n \text{value: } x, y; \text{ return } z\n \end{cases}$ \n

\n\n $\begin{cases}\n x_0 = x \\
 y_0 = y \\
 y_0 = y \\
 z_0 = x_0 \\
 y_0 > 0 \rightarrow z_1 = U(y_0, (z_0 \%))\n \end{cases}$ \n

\n\n $\begin{cases}\n x_0 = x \\
 y_0 = y \\
 z_0 = x_0 \\
 y_0 > 0 \rightarrow z_1 = U(y_0, (z_0 \%)y_0)\n \end{cases}$ \n

\n\n $\begin{cases}\n x_0 = x \\
 y_0 = y \\
 y_0 > 0 \rightarrow z_1 = U(y_0, (z_0 \%)y_0)\n \end{cases}$ \n

- Translate procedures to formulas
- No loops or recursions
- In assignments  $x := exp$  replace x with a new variable  $x_1$
- Represents the states of the program

\n
$$
\text{procedure } \gcd 2
$$
\n $\begin{cases}\n \text{value: } x, y; \text{ return } z\n \end{cases}$ \n

\n\n $\begin{cases}\n x_0 = x & \text{if } y > 0 \text{ then } \\
 y_0 = y & \text{if } x_0 \leq 0 \\
 x_0 = x_0 & \text{if } x_0 \leq 0 \implies z_1 = U(y_0, (z_0 \%)y_0) \text{ if } y_0 \leq 0 \implies z_1 = z_0\n \end{cases}$ \n

\n\n $\begin{cases}\n x_0 = x & \text{if } x_0 = y & \text{if } x_0 \leq 0 \\
 y_0 > 0 \implies z_1 = z_0 \\
 y_0 \leq 0 \implies z_1 = z_0\n \end{cases}$ \n

- Translate procedures to formulas
- No loops or recursions
- In assignments  $x := exp$  replace x with a new variable  $x_1$
- Represents the states of the program

\n
$$
\text{procedure } \gcd 2
$$
\n $\text{(val } x, y; \text{ ret } z):$ \n $\begin{cases}\nz := x; \\
y_0 = y \\
z = x_0 \\
z_0 = x_0 \\
y_0 > 0 \rightarrow z_1 = U(y_0, (z_0\%y_0)) \land \\
z_0 = z_0 \\
y_0 \leq 0 \rightarrow z_1 = z_0\n\end{cases}$ \n

\n\n $\text{f}i$ ;\n

\n\n $\text{return } \left\{\n \begin{cases}\n x_0 = x & \land \\
 y_0 = y & \land \\
 y_0 > 0 \rightarrow z_1 = U(y_0, (z_0\%y_0)) \land \\
 z = z_1\n \end{cases}\n \right\}$ \n

# Formula

#### **Overview**

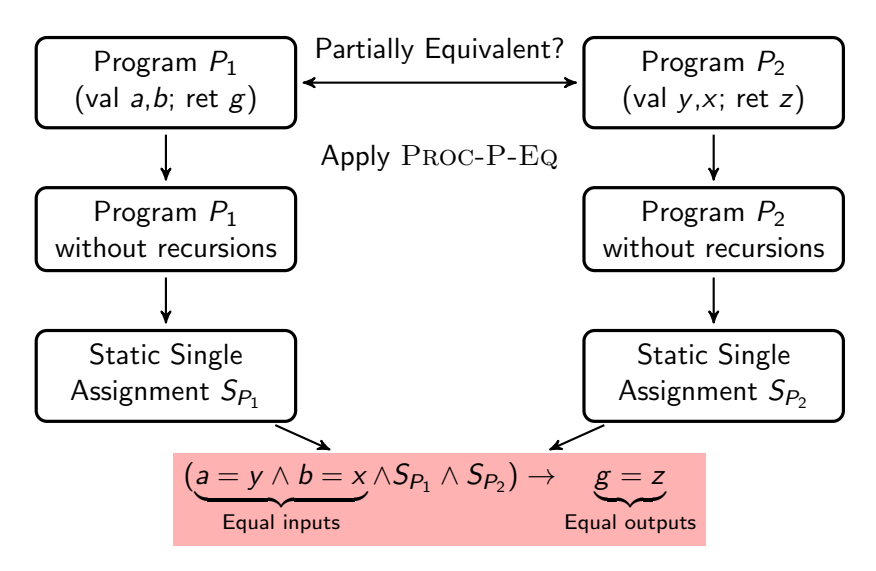

**Overview** 

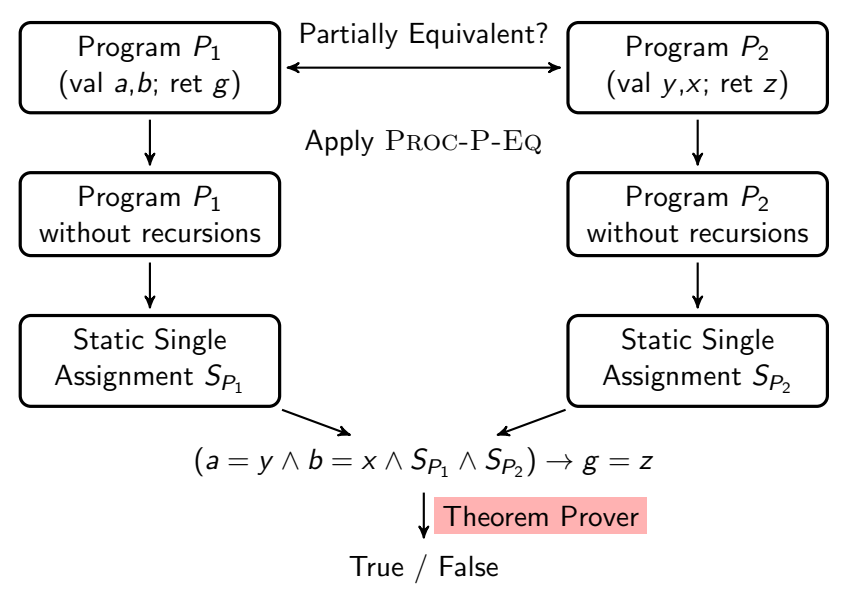

<span id="page-31-0"></span>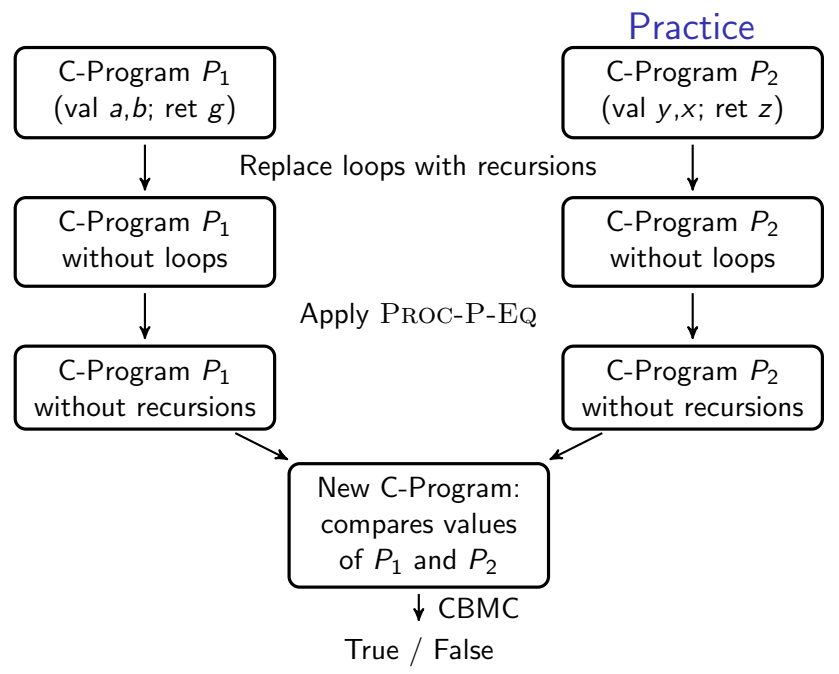

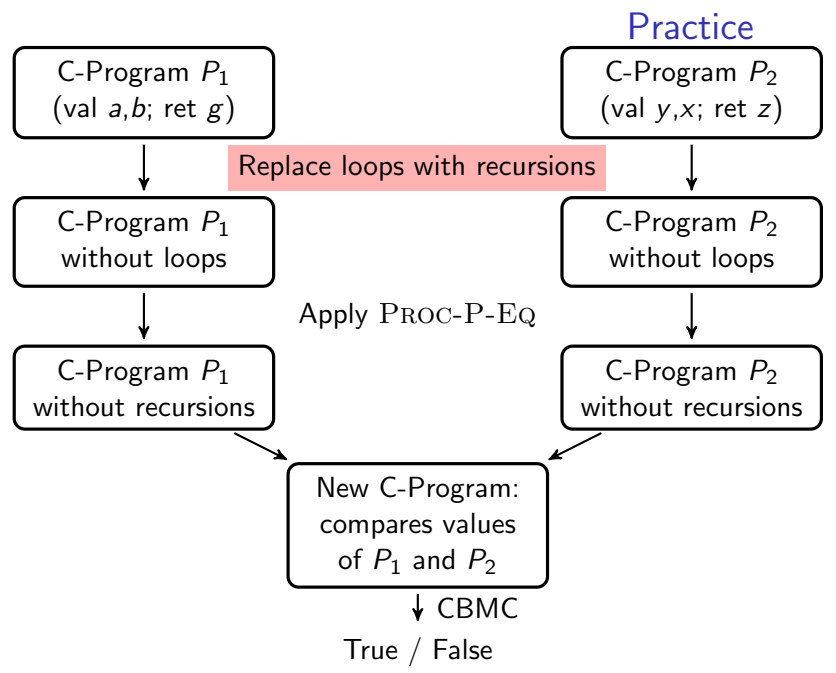

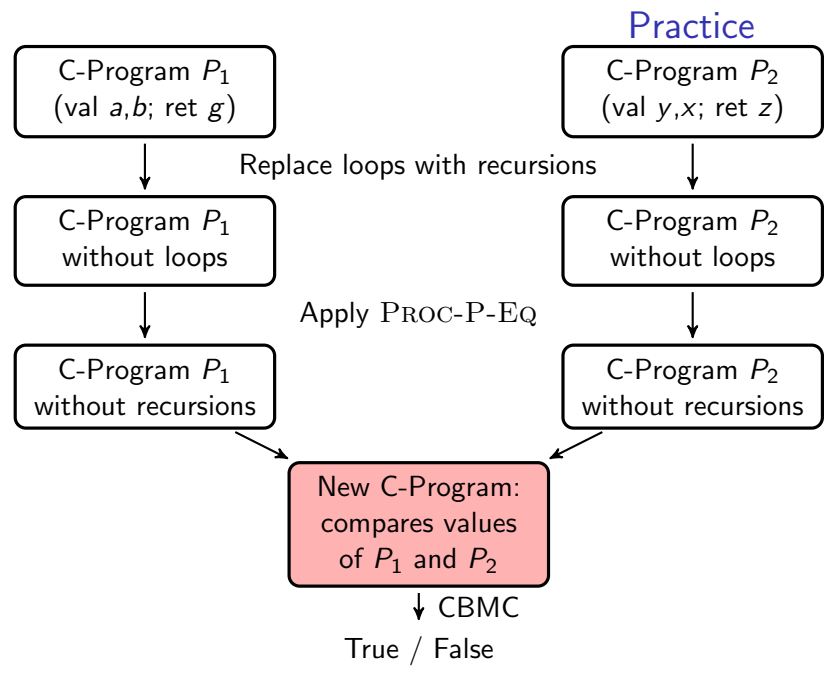

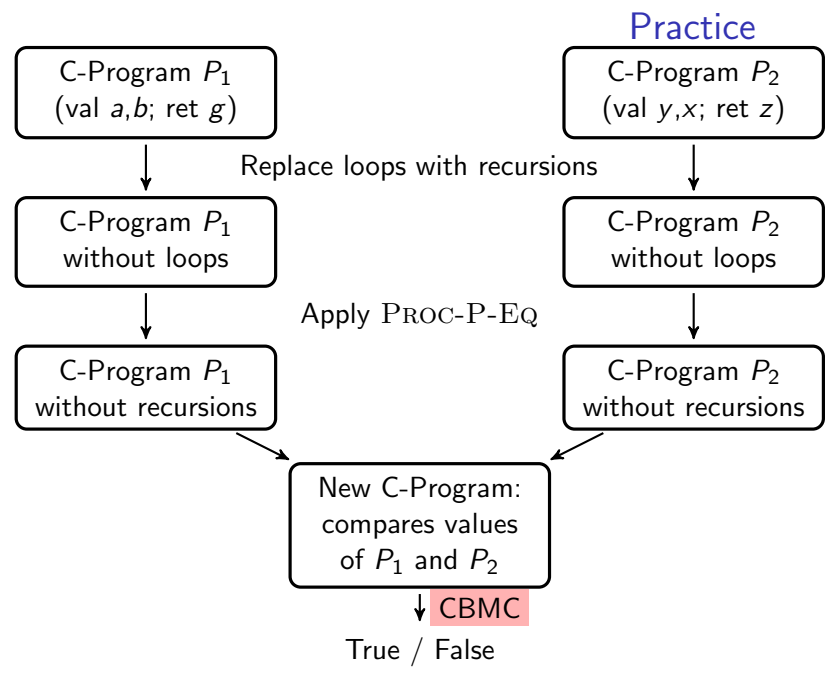

Regression Verification Tool

# Demo

# Limitations

<span id="page-36-0"></span>Proc-P-Eq

PROC-P-EQ cannot prove recursions where

• procedures are called with different arguments :

```
procedure F
(val n; ret r):
  if n < 1 then
    r := ne l s e
    call F( n-1 ; r );
    r := n + rf i
  return
                        procedure G
                        (val n; ret r):
                          if n < 1 then
                            r := ne l s e
                            call G(n-2 ; r);
                            r := n+(n-1)+rf i
                          return
```
- the procedure body is not equivalent
- the Uninterpreted Procedure is too weak

## Limitations Proc-P-Eq

PROC-P-EQ cannot prove recursions where

- procedures are called with different arguments
- the procedure body is not equivalent :

```
procedure F
(\nu a l \nvert n; \nvert \nvert r e t \nvert r):
  if n < 0 then
     r := ne l s e
     call F (n-1; r);
    r := n + rf i
  return
                          procedure G
                          (val n; ret r):
                             if n \leq 1 then
                               r := ne l s e
                               call G(n-1; r);
                            r := n + rf i
                             return
```
• the Uninterpreted Procedure is too weak

# Limitations

Proc-P-Eq

PROC-P-EQ cannot prove recursions where

- procedures are called with different arguments
- the procedure body is not equivalent
- the Uninterpreted Procedure is too weak :

```
procedure F
(val n; ret r):
  if n < 0 then
    r := 0e l s e
    call F ( n-1; r );
    r := n + rf i
  return
                         procedure G
                         (val n; ret r):
                           if n < 0 then
                             r := 0e l s e
                             call G(n-1; r);
                             if r > 0 then r := n+rf i
                           f i
                           return
```
# Limitations

### Regression Verification Tool

- Condition of equality cannot be specified
- Counterexample not quickly found because of function inlining
- Mapping only by function names and locations

# Conclusion

## Regression Verification

- Better chance of being adopted than Functional Verification
- More powerful than Regression Testing
- Simple rule Proc-P-Eq for many cases, but not all
- Regression Verification has recently been extended to multi-threaded programs